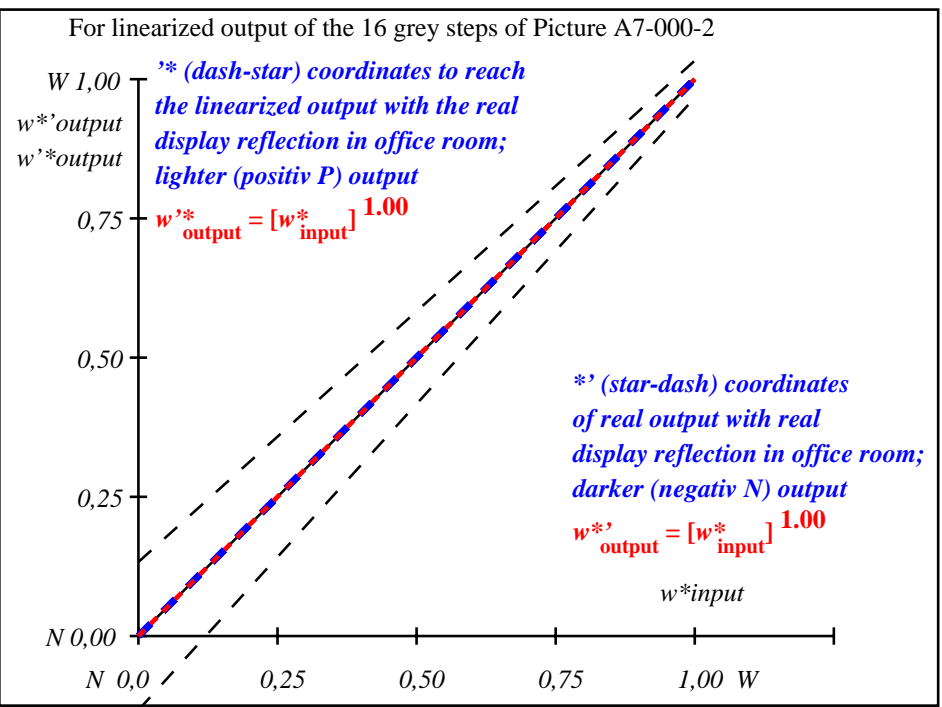

OE911−3A-000-2: File: Measure unknown; Device: Device unknown; Date: Date unknown

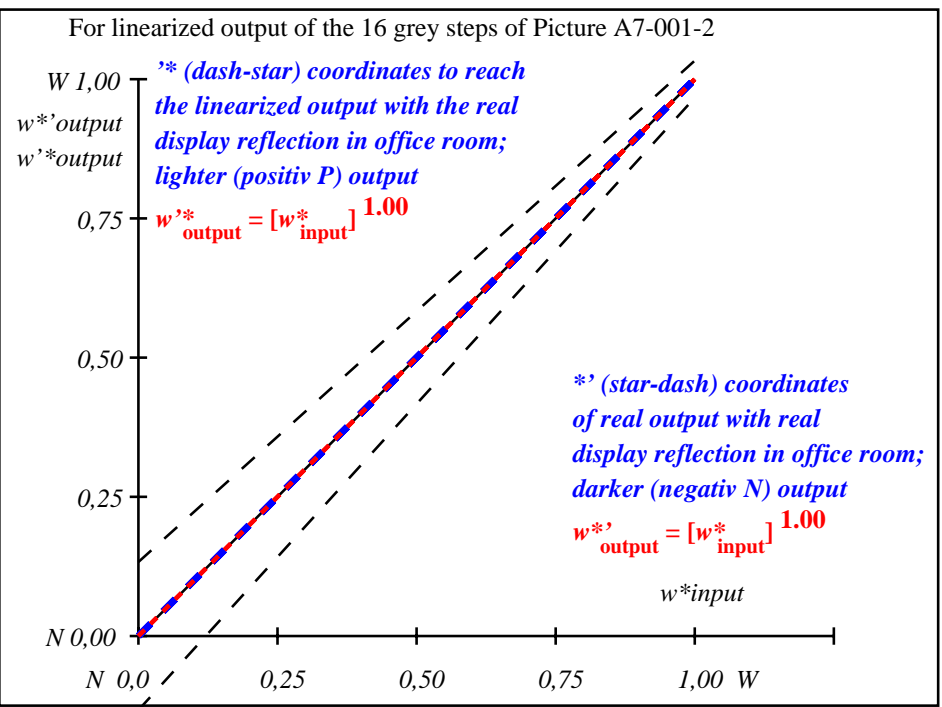

OE911−3A-001-2: File: Measure unknown; Device: Device unknown; Date: Date unknown

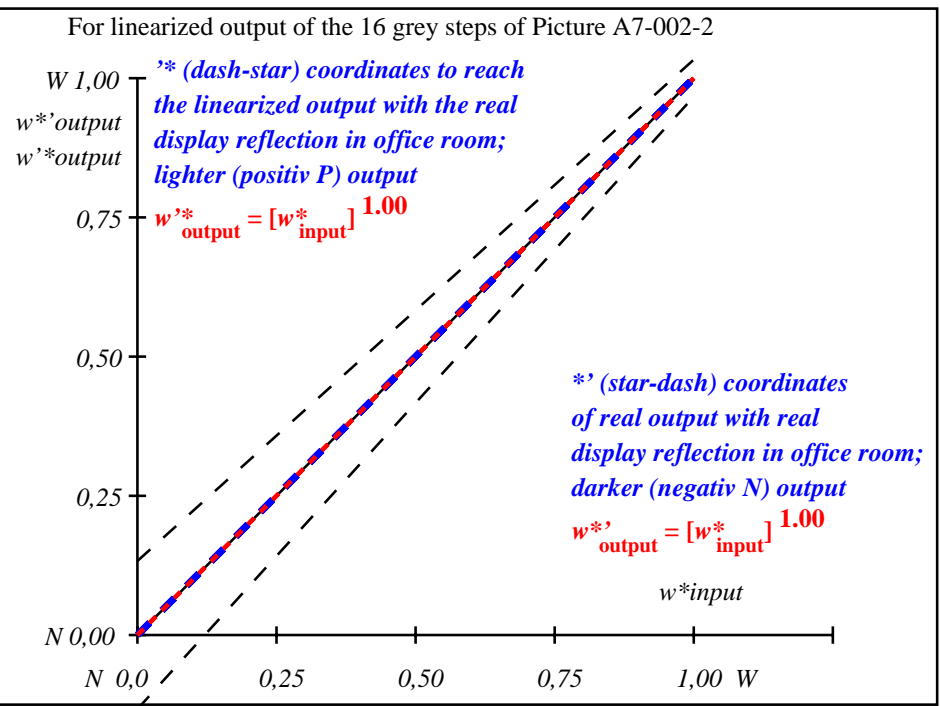

OE911−3A-002-2: File: Measure unknown; Device: Device unknown; Date: Date unknown

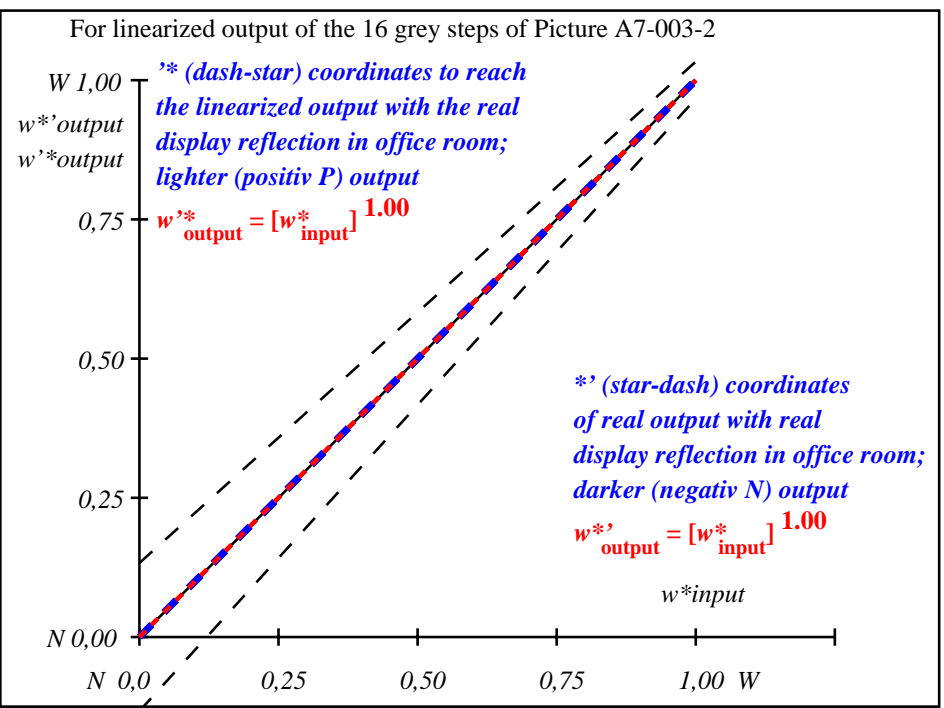

OE911−3A-003-2: File: Measure unknown; Device: Device unknown; Date: Date unknown

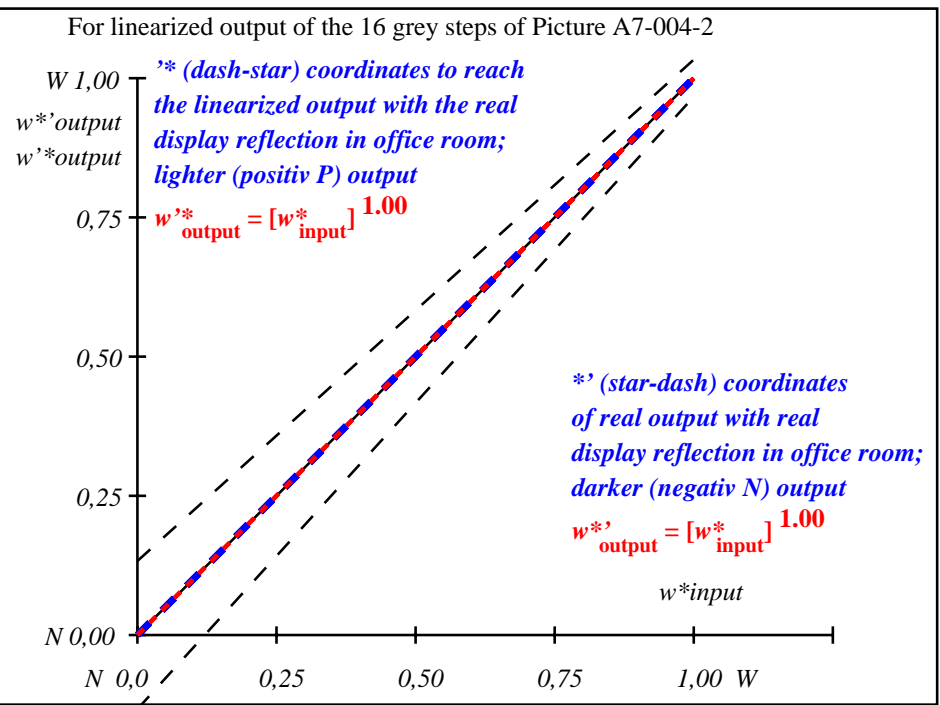

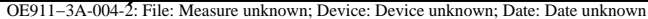

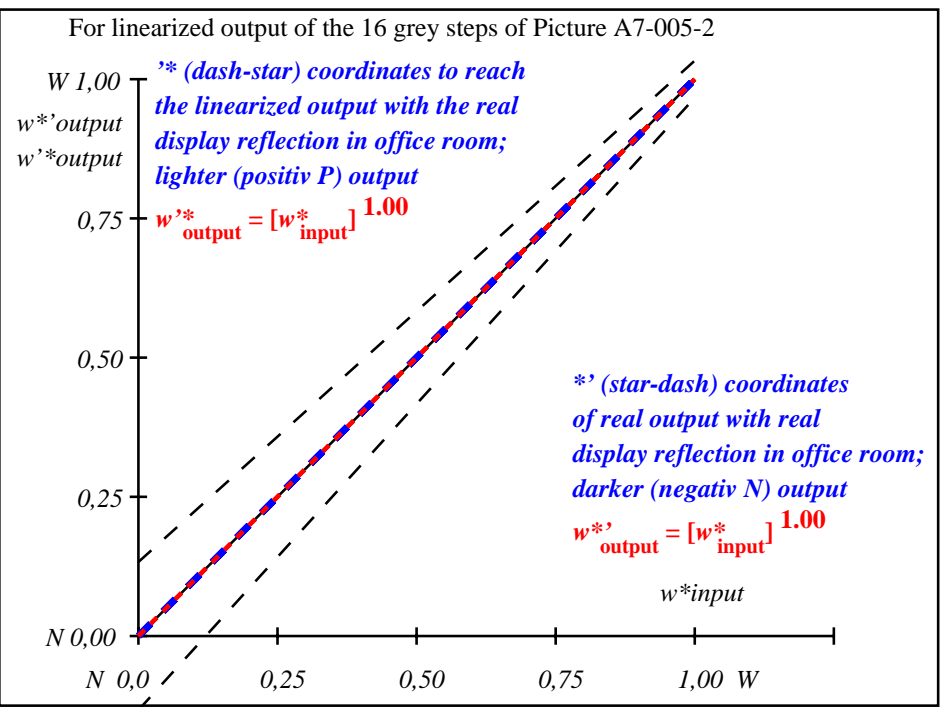

OE911−3A-005-2: File: Measure unknown; Device: Device unknown; Date: Date unknown

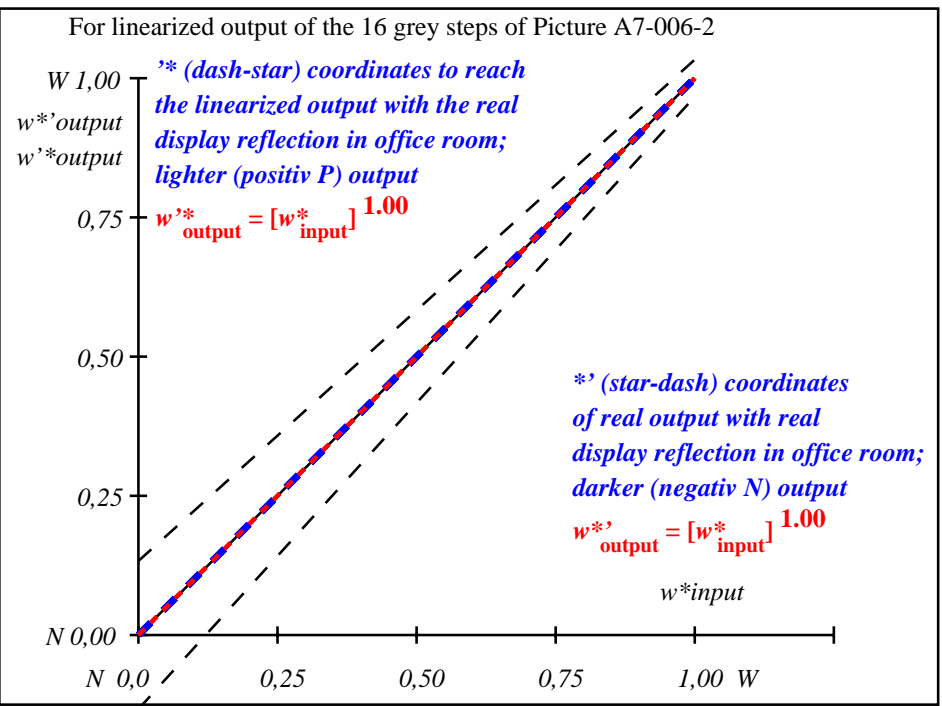

OE911−3A-006-2: File: Measure unknown; Device: Device unknown; Date: Date unknown

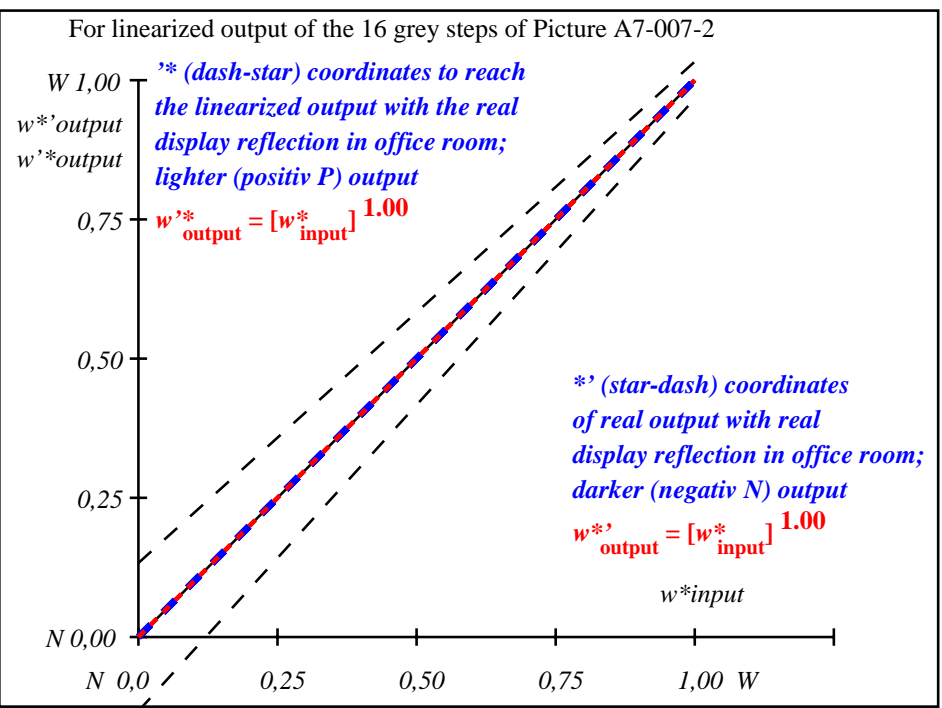

OE911−3A-007-2: File: Measure unknown; Device: Device unknown; Date: Date unknown